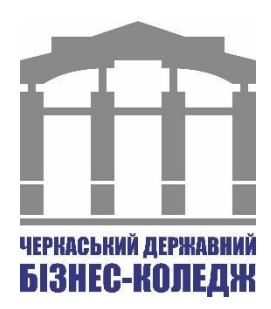

# Відділення ДИЗАЙН

Циклова комісія дизайну

\_\_\_\_\_\_\_\_\_\_\_\_\_\_\_\_\_\_\_\_\_\_\_\_\_\_\_\_\_\_\_\_\_\_\_\_\_\_\_\_\_\_\_

# **СИЛАБУС**

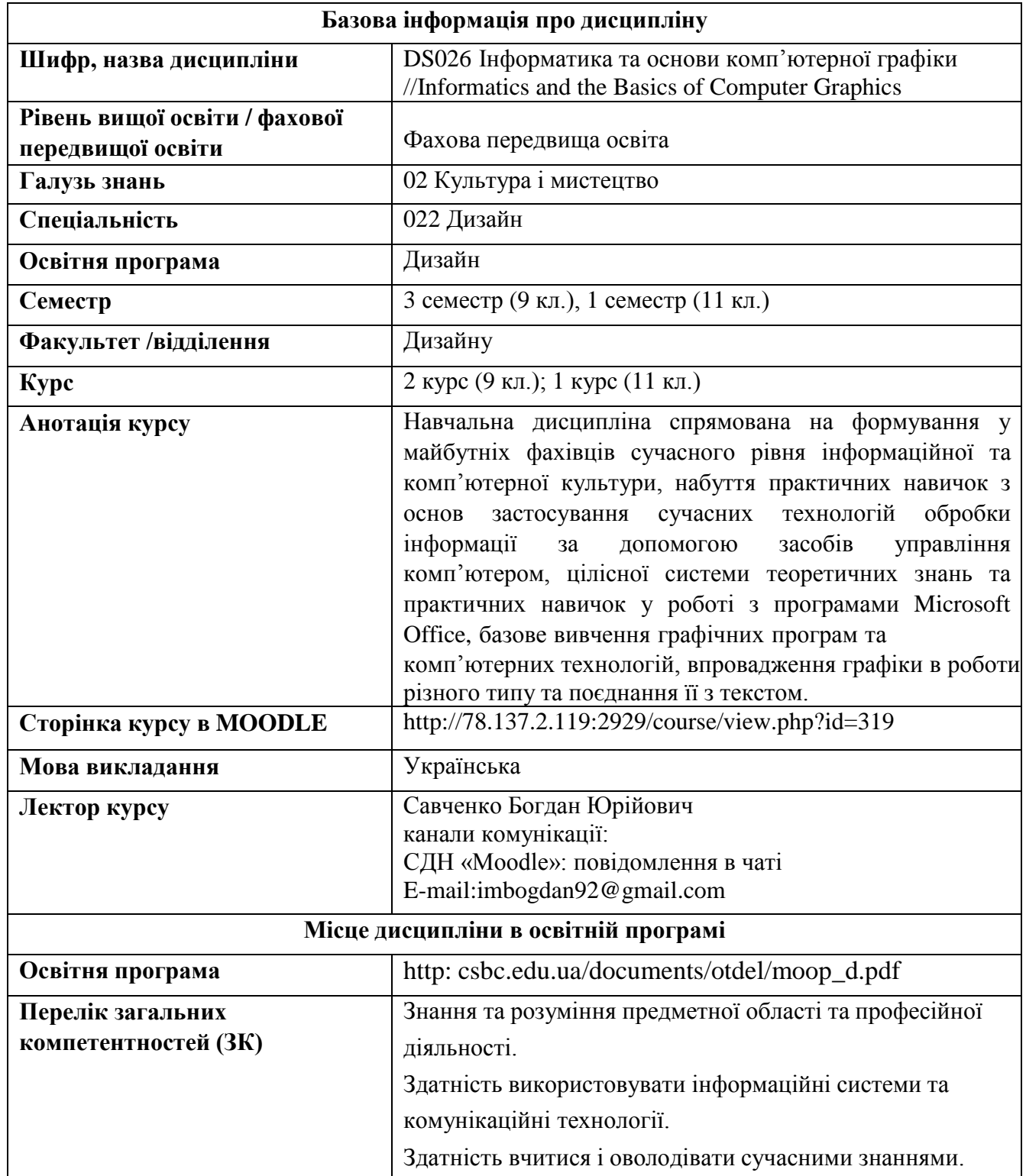

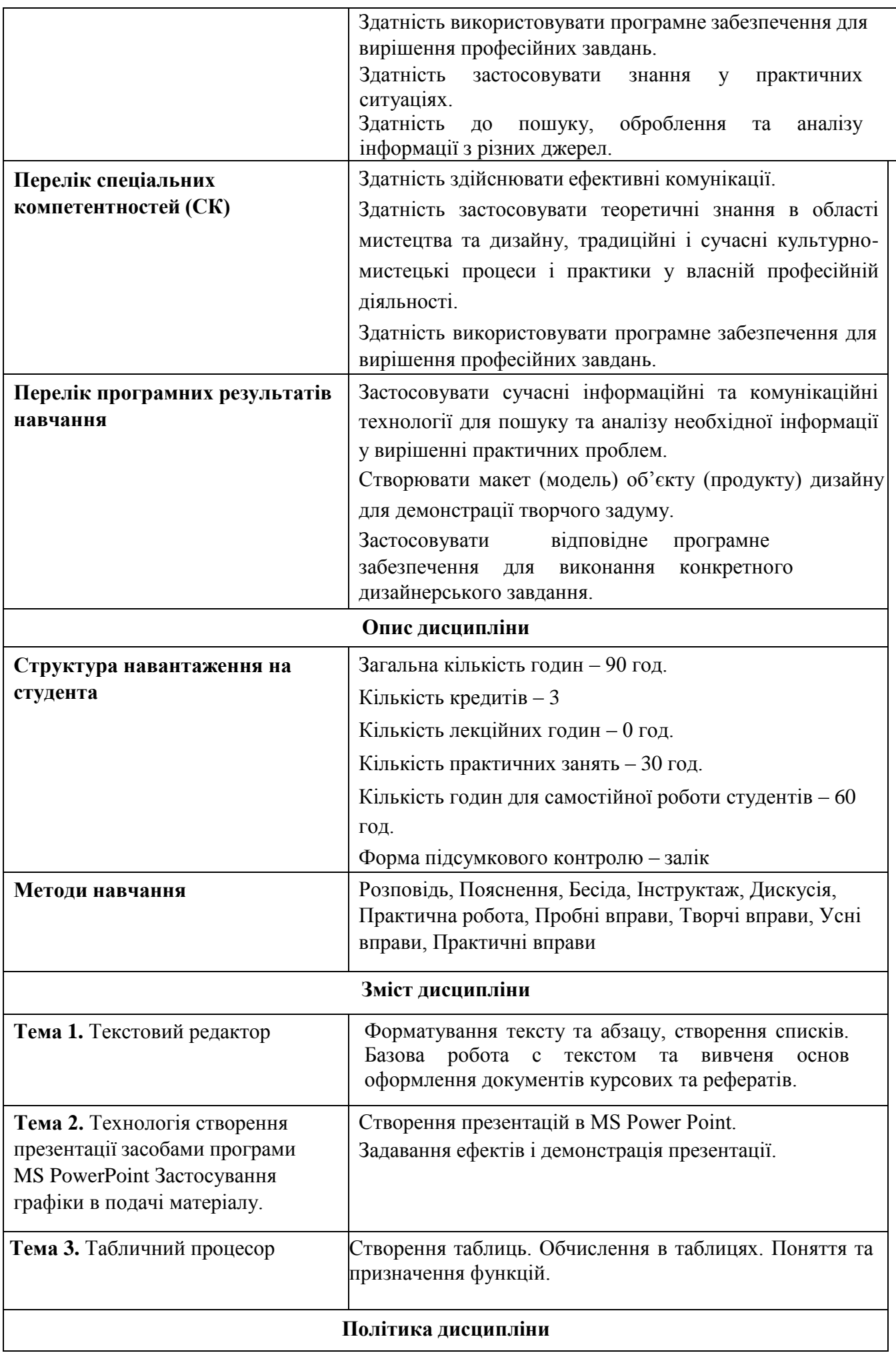

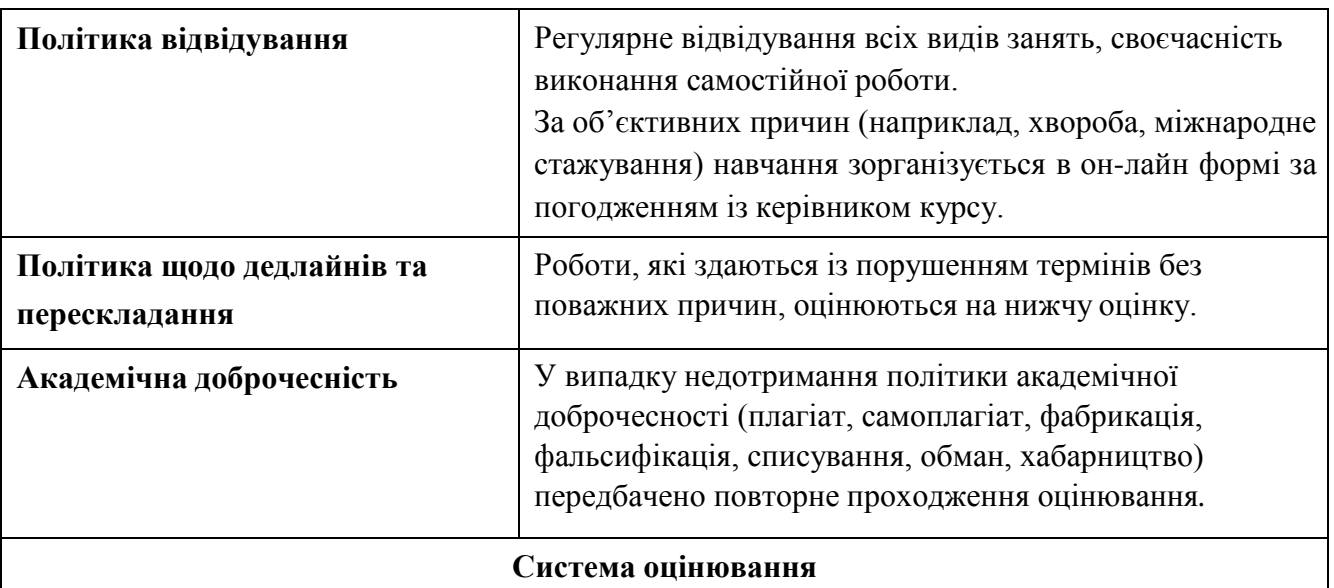

Поточний контроль здійснюється протягом семестру під час проведення практичних, семінарських та інших видів занять і оцінюється сумою набраних балів (максимальна сума – 100 балів; мінімальна сума, що дозволяє студенту отримати атестацію з предмету – 60 балів); підсумковий/ семестровий контроль, проводиться у формі заліку, відповідно до графіку навчального процесу.

### **Накопичування рейтингових балів з навчальної дисципліни**

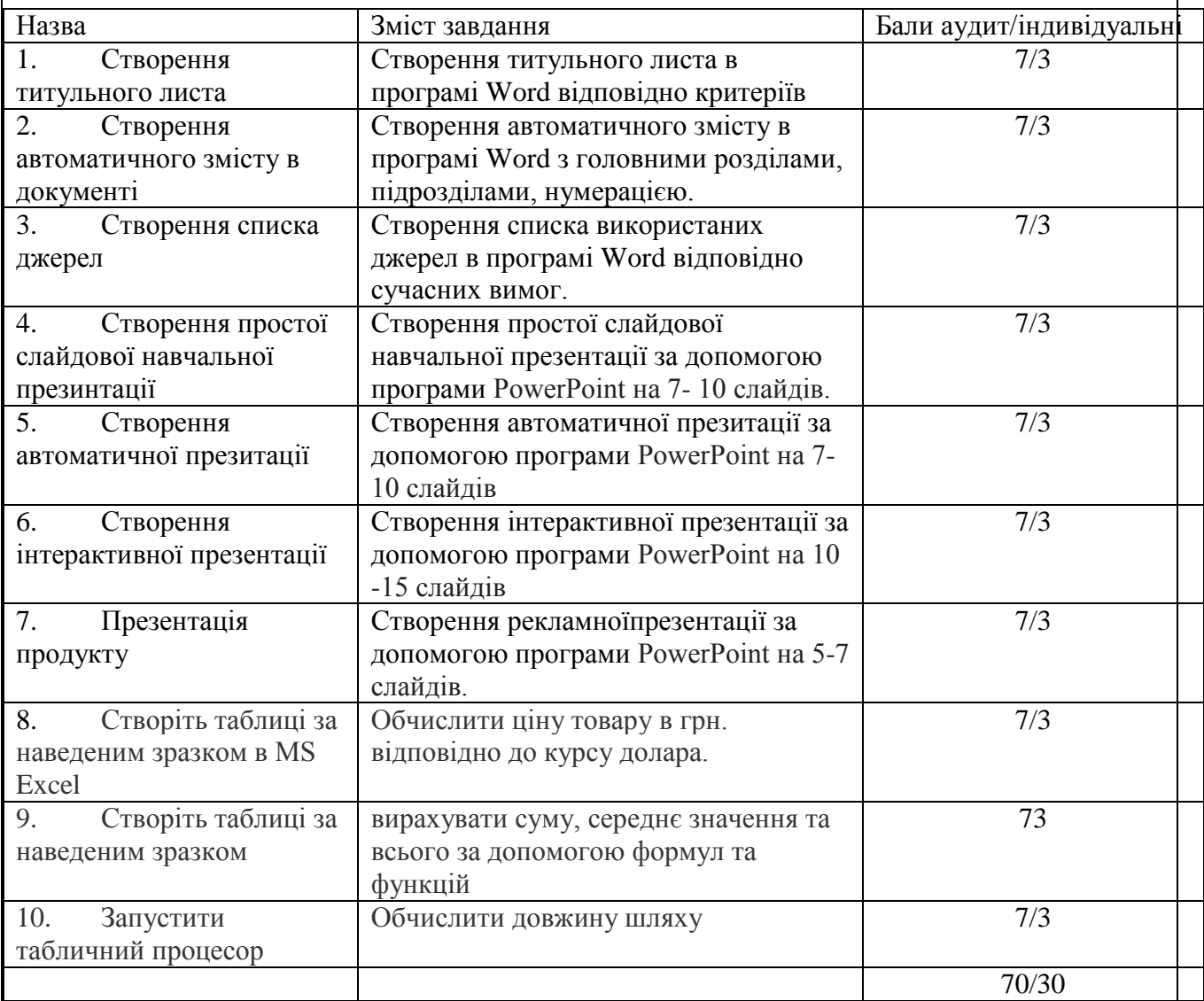

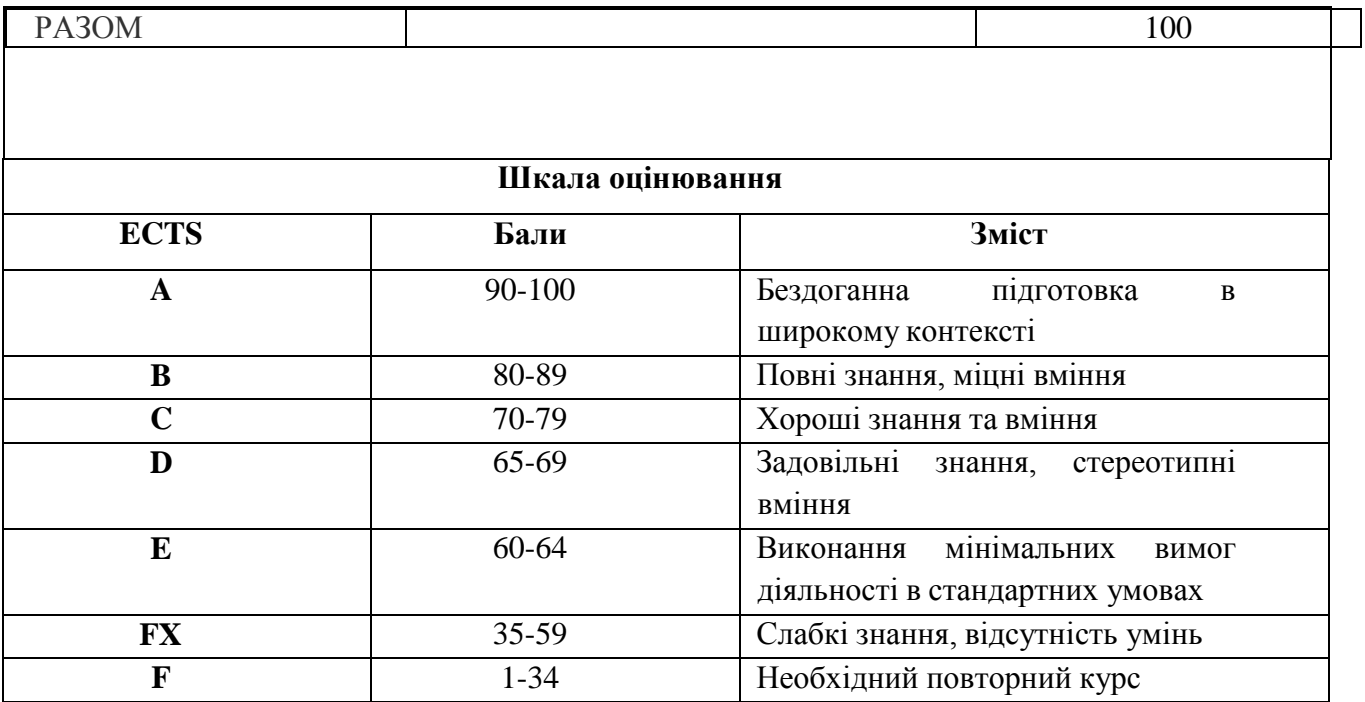

#### **Список рекомендованих джерел**

#### *Базова література*

- 1. Інформатика. Комп'ютерна техніка. Комп'ютерні технології: Підручник / Баженов В.А., Венгерський П.С., Гарвона В.С. та ін. / Наук. ред. Г.А. Шинкаренко, О.В. Шишов — К.: Каравела, 2016. — 592 с.
- 2. Юрченко І.В. Інформатика та програмування. Частина 1. Навчальний посібник.– Чернівці: Книги–ХХІ, 2011.– 203 с.
- 3. Юрченко І.В., Сікора В.С. Інформатика та програмування. Частина 2.– Чернівці: Видавець Яворський С.Н., 2015.– 210 с.
- 4. Войтюшенко Н.М. «Інформатика і комп'ютерна техніка». Навчальний посібник.– Центр навчальної літератури, 2019.– 564 с.

# *Допоміжна література*

- 1. Ковальська Н. В., Холупняк К. О. «Інформатика. Система управління базами даних MS ACCESS. Частина 1.» / Ковальська Н. В., Холупняк К. О. –Черкаси, ЧДБК, 2018 р. – 64 с.
- 2. Ковальської Н.В. «Основи інформаційних технологій. Робота в середовищі MS Excel. Збірник завдань»/ Ковальської Н.В. - Черкаси, ЧДБК, 2019 р. – 70 с.
- 3. Холупняк К.О. «Основи інформаційних технологій. Збірник завдань» / К.О. Холупняк : Черкаси, ЧДБК, 2019. – 68 с.

# *Інформаційні ресурси:*

1. Робимо книжковий формат сторінки в документі Microsoft Word.

URL: <https://uk.soringpcrepair.com/how-to-make-a-book-in-word/>

2. Створення буклета або книги в програмі Word URL: <https://support.microsoft.com/uk-ua/>

3. Excel video training. URL: [https://support.microsoft.com/enus/office/excel-video-training-9bc05390-e94c-46af](https://support.microsoft.com/en-us/office/excel-video-training-9bc05390-e94c-46af-a5b3-d7c22f6990bb)[a5b3-d7c22f6990bb](https://support.microsoft.com/en-us/office/excel-video-training-9bc05390-e94c-46af-a5b3-d7c22f6990bb)